**Slide 1**

## **Administrivia**

• Reminder: Homework 3 due today.

If you can't finish completely by the due date/time, but you have something that represents at least a good start, *send me what you have* and submit a revised/improved version as soon as you can. You lose fewer points that way, I think you learn more, and I'd rather grade code that works than code that doesn't!

• Grades for Homework 2 mailed earlier today.. Sample solution to Homework 2 posted (also Homework 1, though it's kind of trivial), linked from bottom of "lecture topics and assignments" page.

• Homework 4 on the Web; due in two weeks. Both problems should be doable with material covered through today, but I plan to talk more about library function rand(), used in the second problem, next time.

## Minute Essay From Last Lecture

• Nothing really stood out in comments about the homework, not like some semesters where many people mentioned forgetting tsemicolons.

- scanf doesn't seem to flag inputs thatt are too big. Right. If you think about what it's doing under the hood, and know that detecting integer-arithmetic overflow in C is basically not feasible, it may make sense?
- #define was interesting or unfamiliar. Last semester someone mentioned that syntax is so different that it must be different in some basic way? Yes — "preprocessor directive" as opposed to regular code.

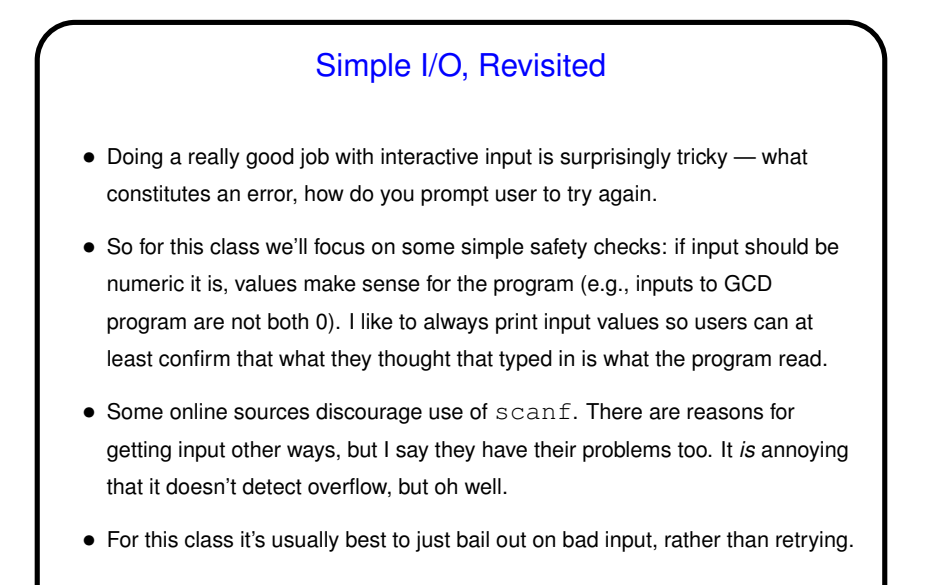

Repetition — Loops • C, like most/many procedural languages, offers several syntaxes for repetition. Recursion (discussed already) is one, but often not the most straightforward. • All have some way of expressing common elements (explicitly, rather than the "do for all" syntax allowed by some languages): **–** *Initializer* (as its name suggests). **–** *Condition* (determines whether repetition continues). **–** *Body* (code to repeat). **–** *Iterator* (something that moves on to next iteration). • Worth noting that C, being fairly minimalist, doesn't offer some of the nice features for repetition Scala does.

**Slide 3**

while Loops • Probably the simplest kind of loop. You decide where to put initializer and iterator. Test happens at start of each iteration. • Example — print numbers from 1 to 10: int  $n = 1$ ;  $\frac{1}{x}$   $\frac{1}{x}$   $\frac{1}{x}$  initializer  $\frac{x}{x}$ while (n  $\le$  10) {  $\qquad$  /\* condition \*/ printf("%d\n", n); /\* body \*/  $n = n + 1$ ; /\* iterator \*/ } • Various short ways to write  $n = n + 1$ :  $n$  += 1; n++;  $++n;$ What do you think happens if we leave out this line?

**Slide 5**

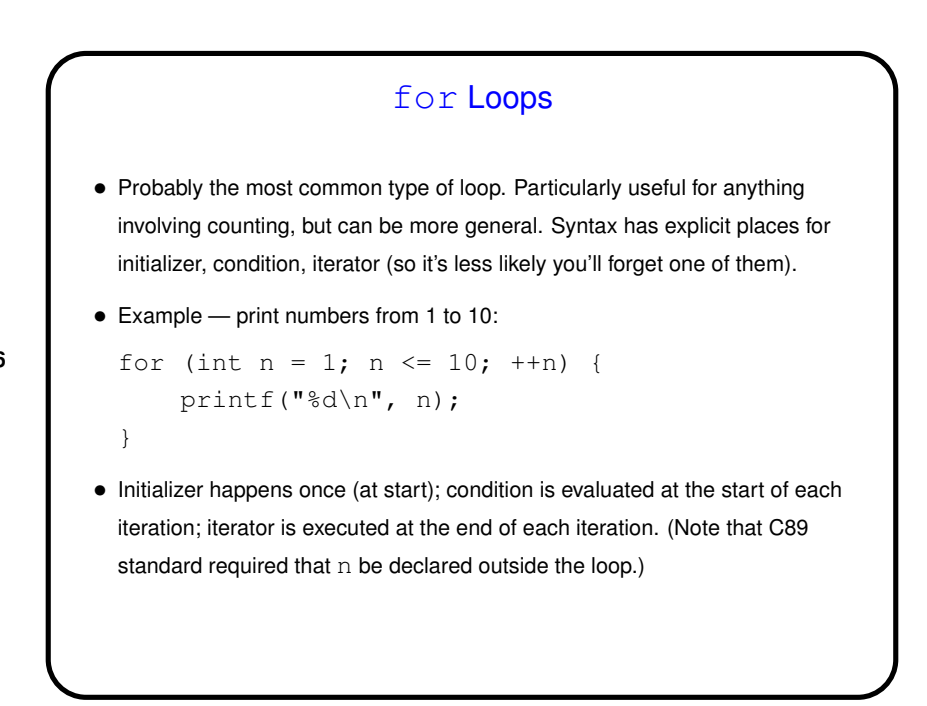

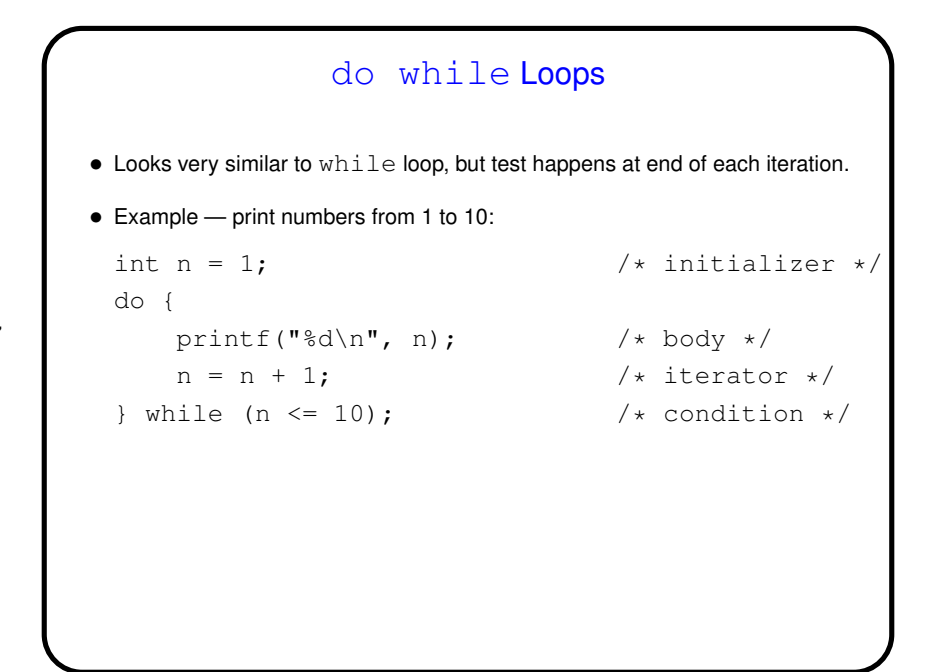

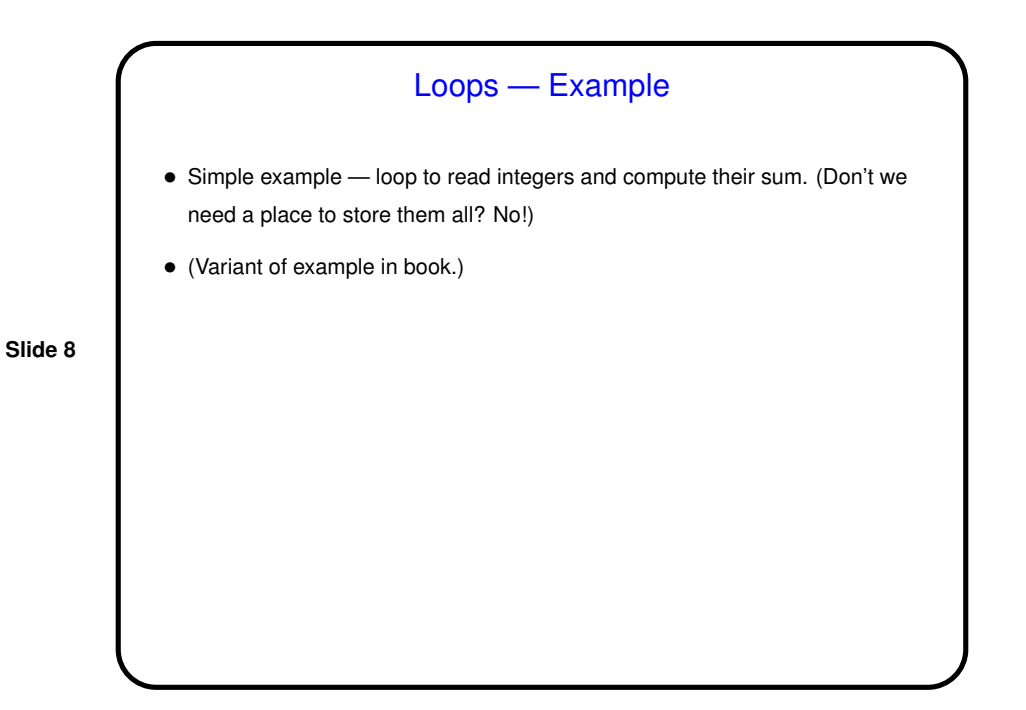

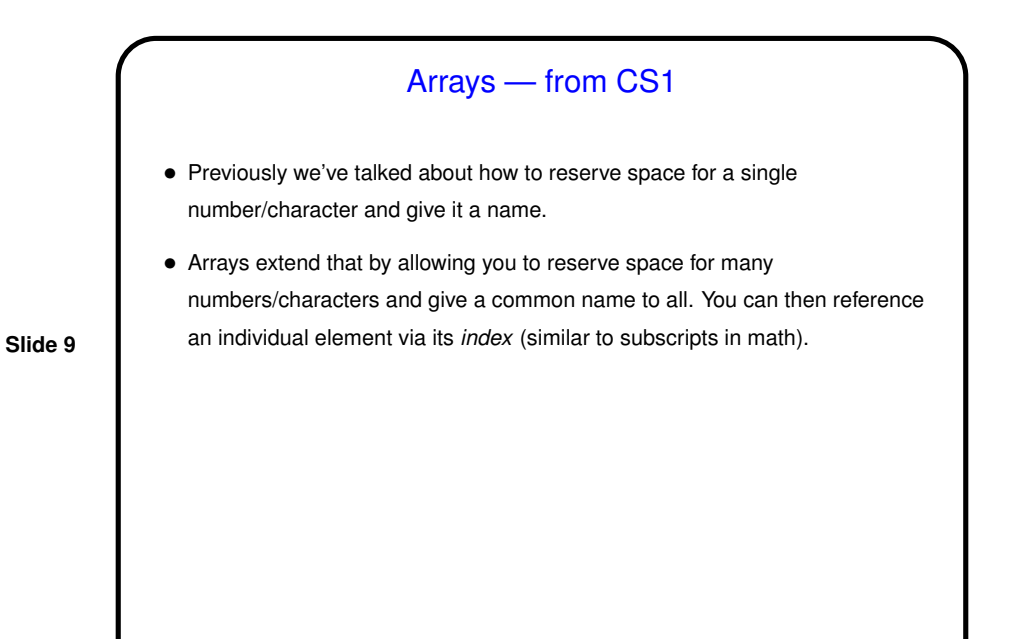

Arrays in C • Declaring an array — give its type, name, and how many elements. Examples: int nums[10]; double stuff[N]; (The second example assumes N is declared and given a value previously. In C89, it had to be a constant. In C99, it can be a variable — "variable-length array".) • Alternatively, give "initializer" (list of values) and let compiler figure out size: int nums [] =  $\{2, 4, 6, 8\}$ ;

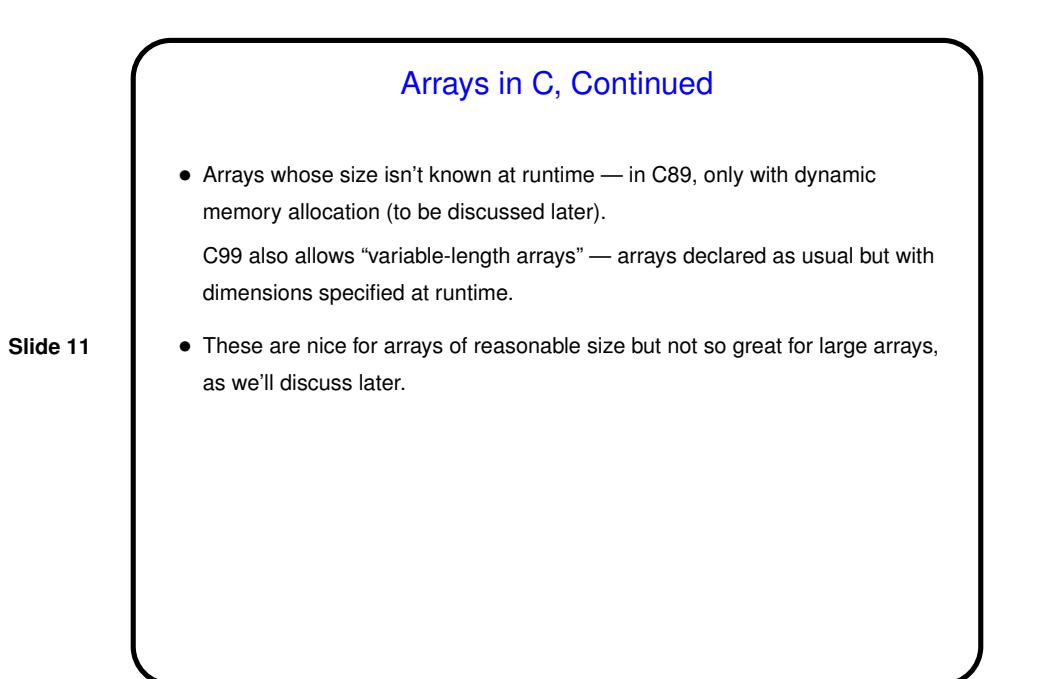

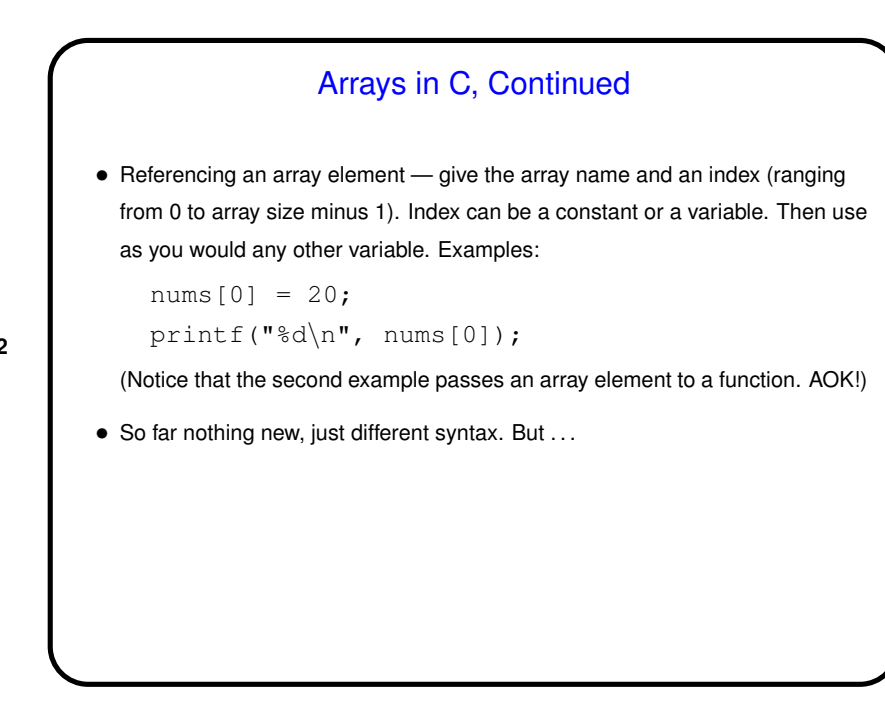

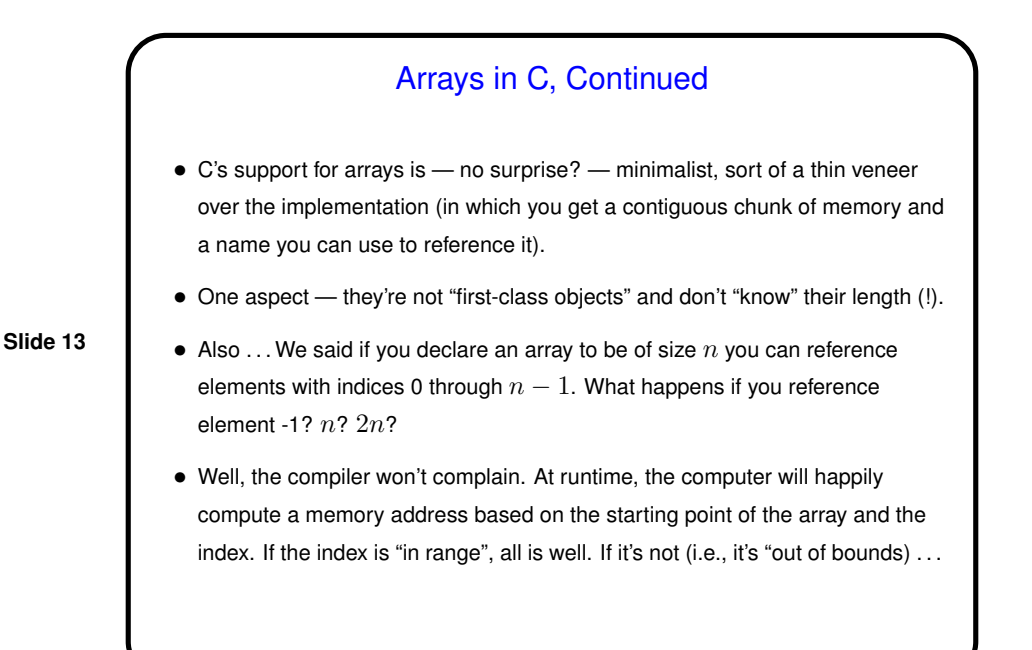

## Arrays in C, Continued • (What happens if you try to access an array with an index that's out of bounds?) • "Results are unpredictable" ("undefined behavior" in C-speak). Maybe it's outside the memory your program can access, in which case you may get the infamous "Segmentation fault" error message (or with newer compilers you may get a screenful of equally cryptic messages). Almost worse is if it's not — then what's at the computed memory address might be some other variable in your program, which will then be accessed/changed. This is the essence of the *buffer overflows* you hear mentioned in connection with security problems. • Why this behavior? Well, C was designed to compile to efficient code, and checking indices "costs". If you want it, put it in! (And very often you should.)

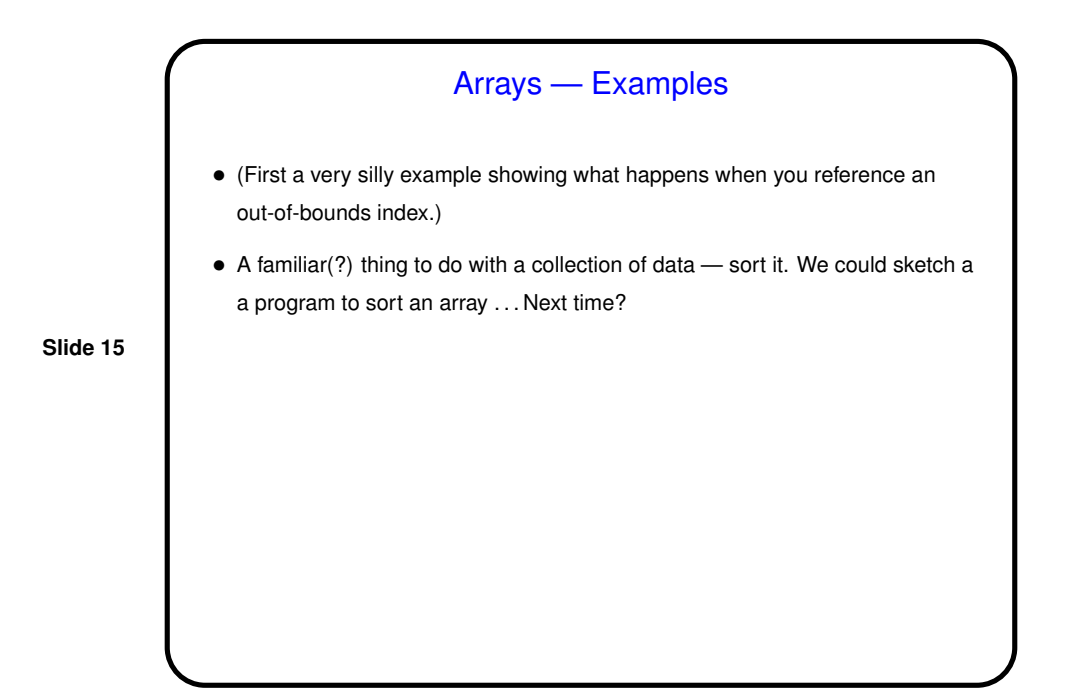

**Slide 16** Minute Essay • What did you find interesting, difficult, or otherwise noteworthy about Homework 3?